## **Issues**

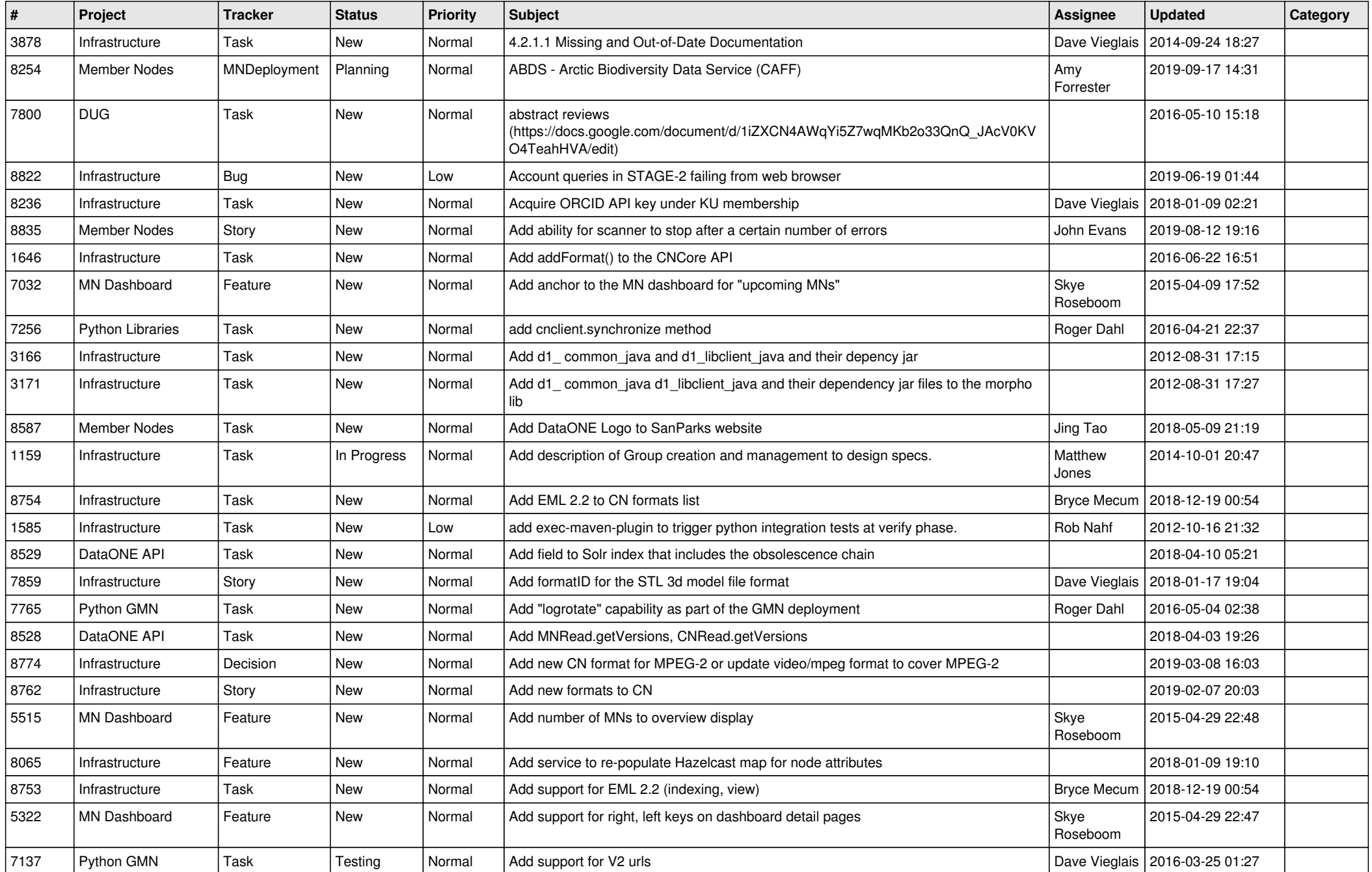

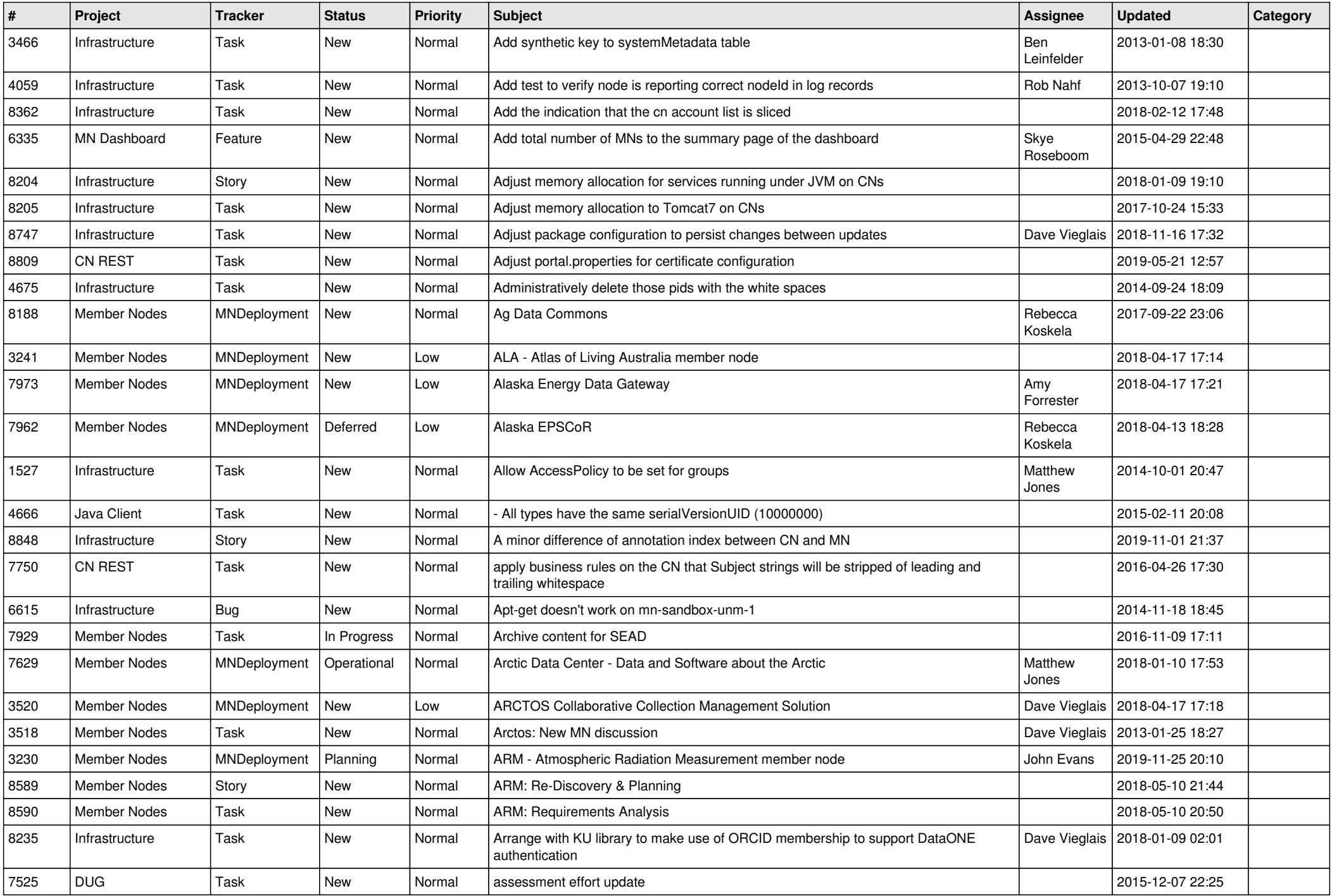

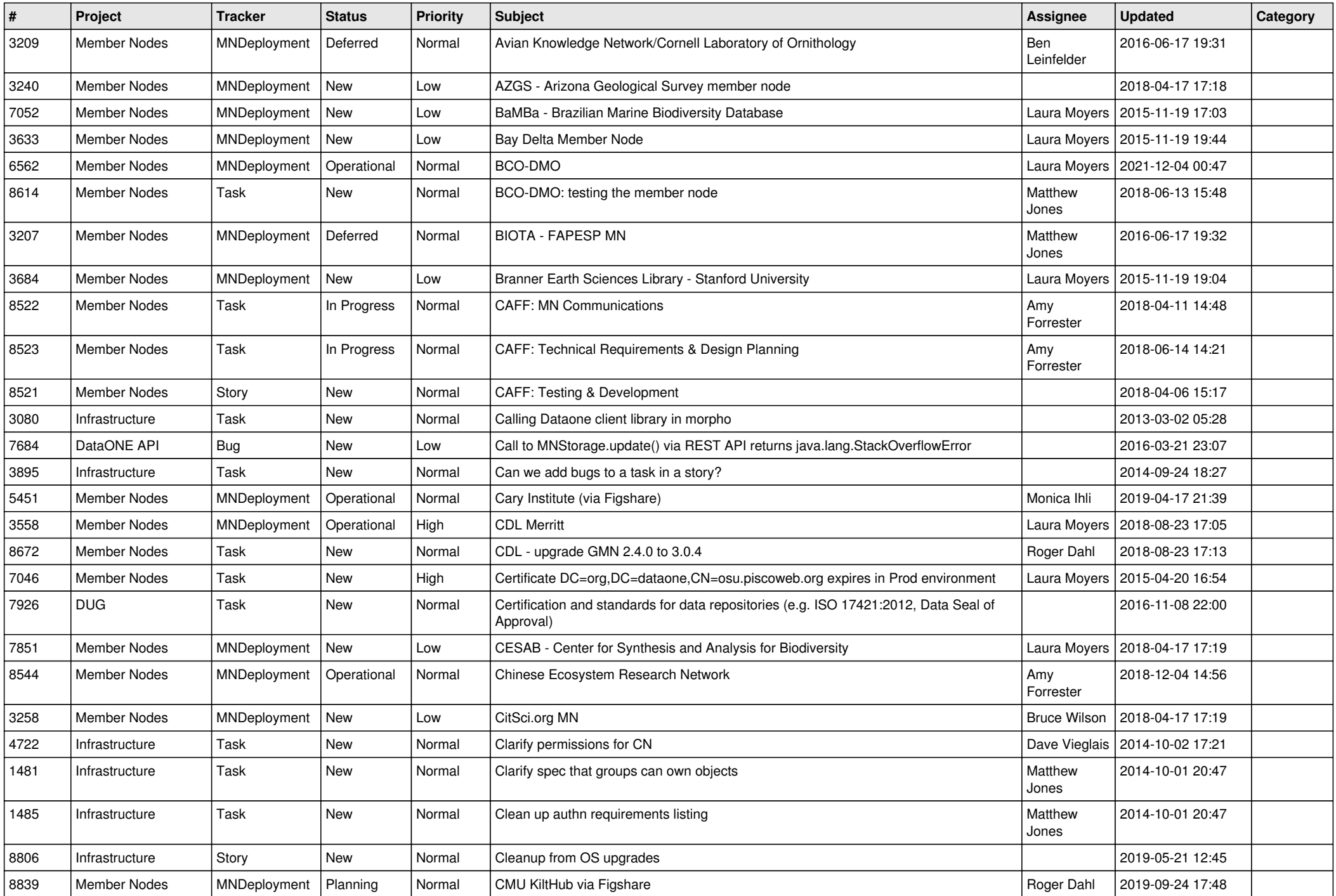

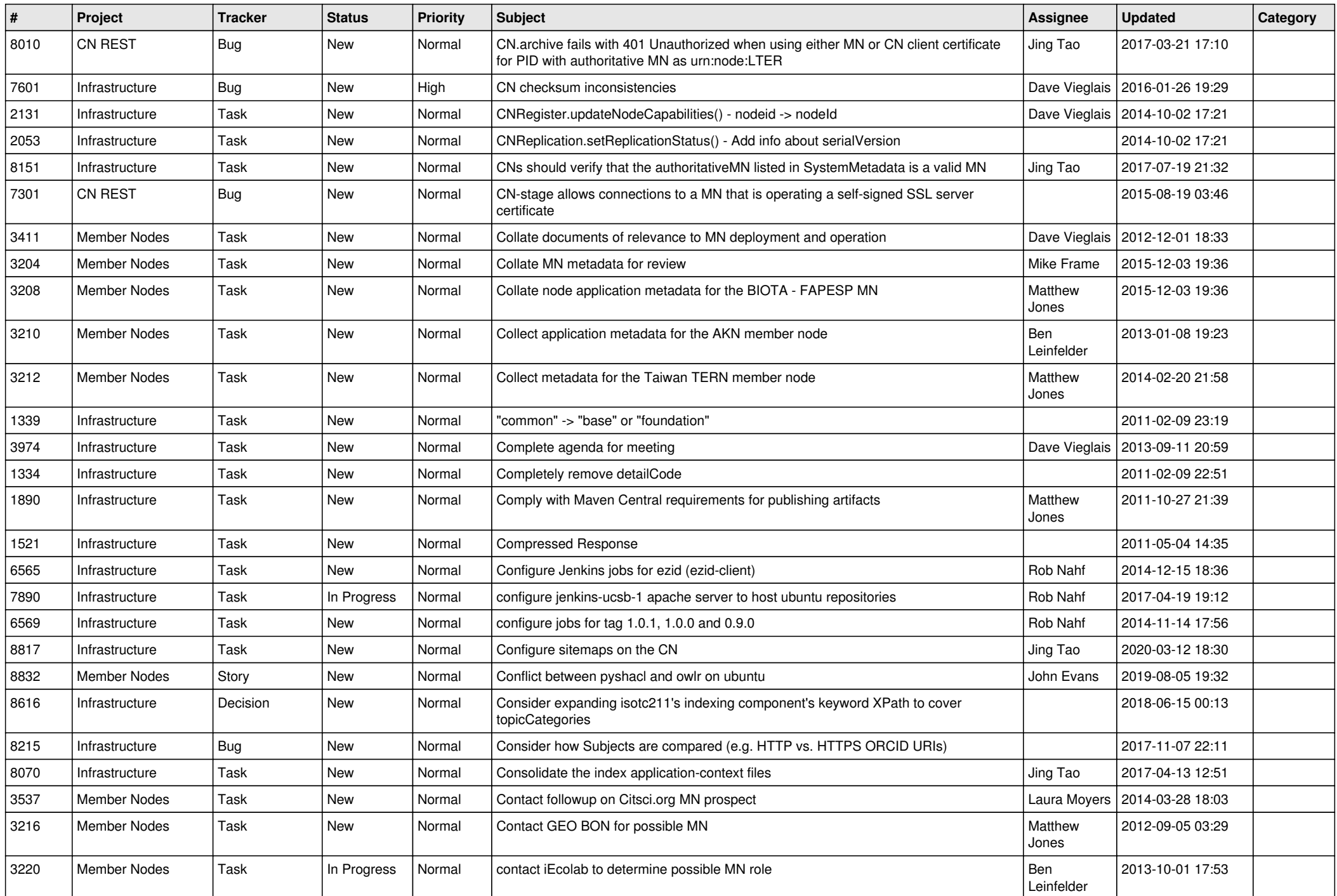

![](_page_4_Picture_516.jpeg)

![](_page_5_Picture_496.jpeg)

![](_page_6_Picture_493.jpeg)

![](_page_7_Picture_507.jpeg)

![](_page_8_Picture_521.jpeg)

![](_page_9_Picture_518.jpeg)

![](_page_10_Picture_524.jpeg)

![](_page_11_Picture_541.jpeg)

![](_page_12_Picture_509.jpeg)

![](_page_13_Picture_512.jpeg)

![](_page_14_Picture_530.jpeg)

![](_page_15_Picture_466.jpeg)

![](_page_16_Picture_502.jpeg)

![](_page_17_Picture_458.jpeg)

**...**